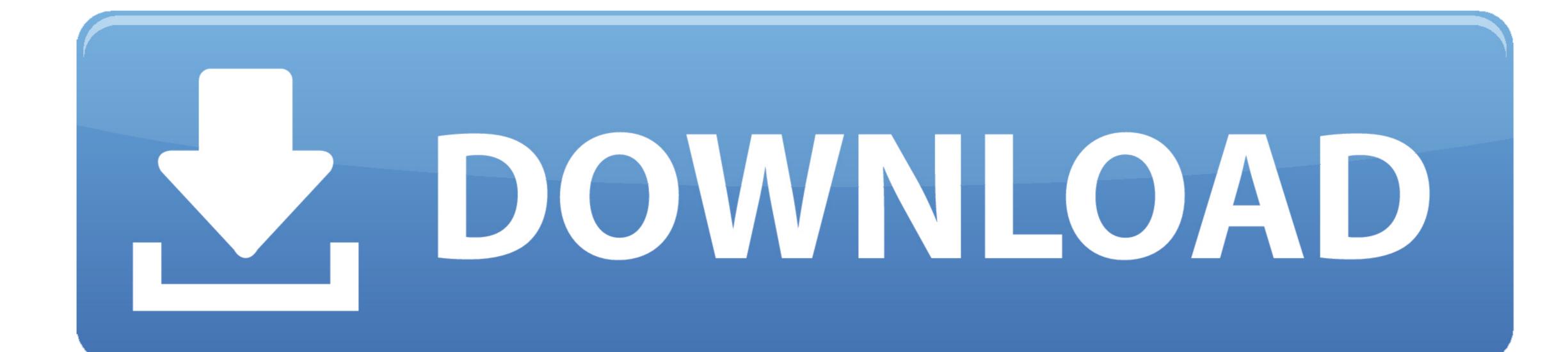

Java Jar Download For Mac

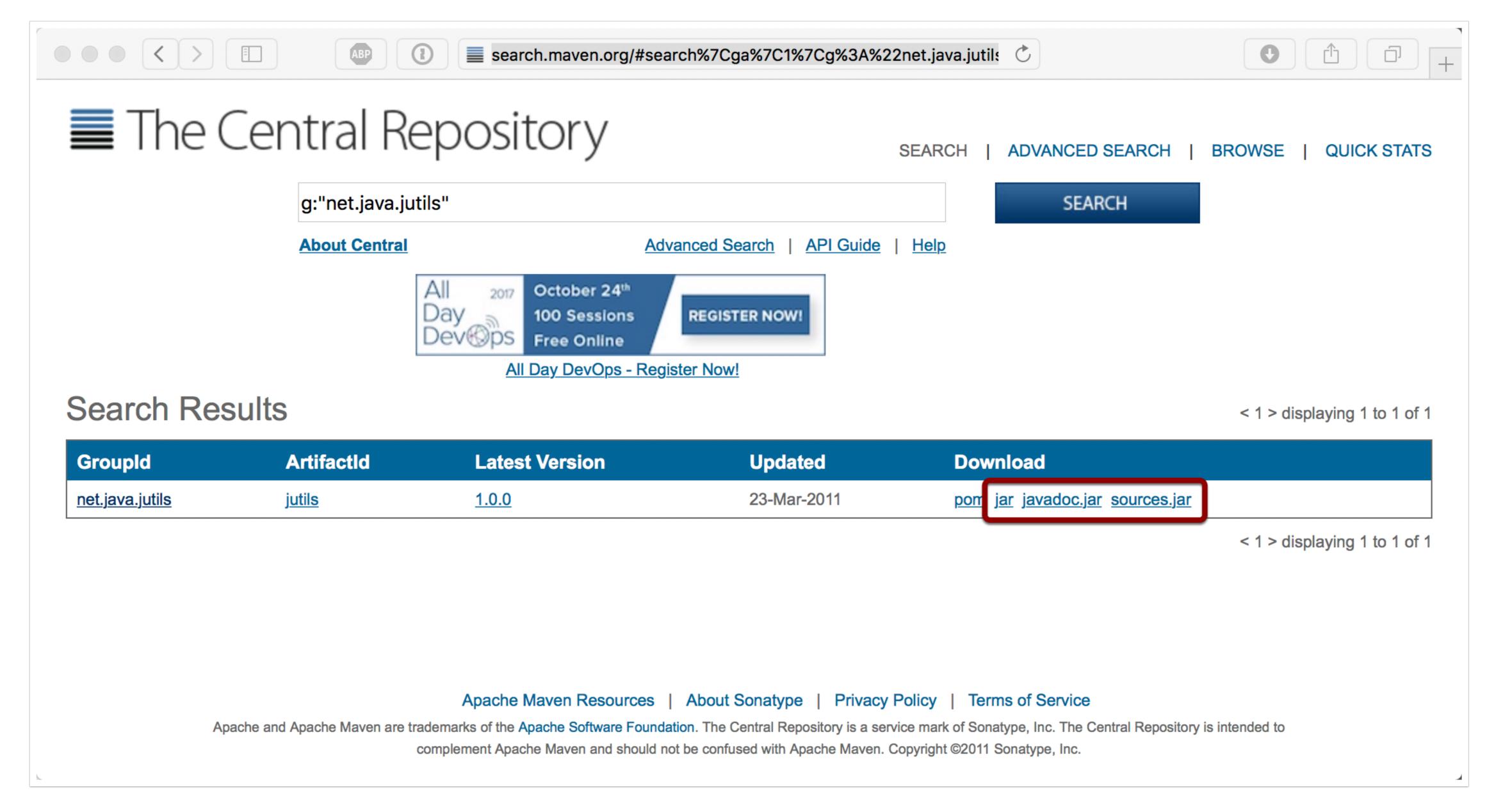

Java Jar Download For Mac

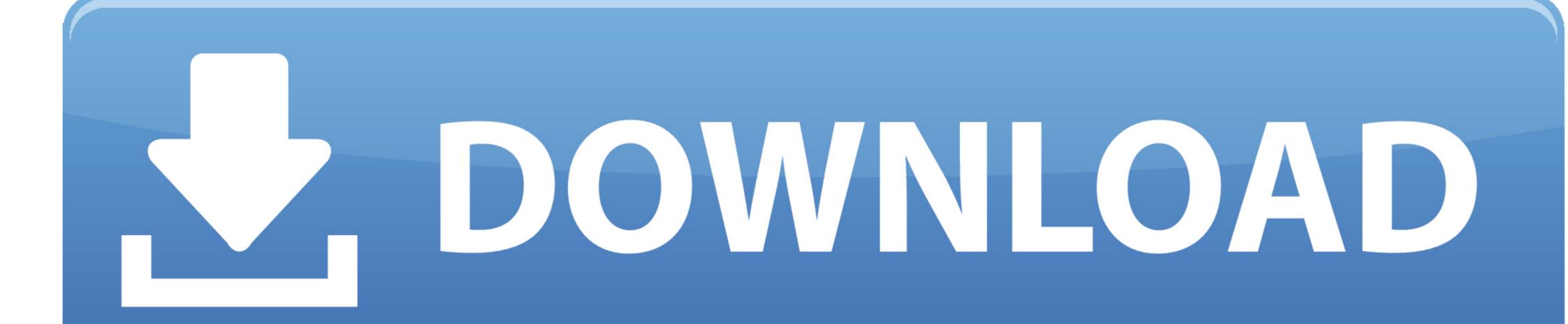

java 8

0 3 An easy-to-use, user-friendly GUI for archived file formats ( jar, zip, tar).

0 Update 22 or later It is strongly recommended that you download and install the latest version of the JRE available for your operating system. Polking dfield (Direction Field) Java Software Download:dfield jar Click to download and save dfield.

java, java download, javascript, java jdk, java 8, java indonesia, java 64 bit, java minecraft, java tutorial, java update, javale mcgee, java runtime environment

Where did you download it from, java com or oracle com? If the latter, did you install the JRE or JDK? Either by migrating from a previous OS X or installing it when you first got your Lion Mac? Do you know that the JAR file can be run using java -jar, locate the file in the Finder and double-click it.. Among them are Differential Equations with Boundary Value Problems by John Polking, Albert Boggess, and David Arnold. javascript

com website just told me to update the overall software on my Mac and said that will take care of Java's latest version also.. Download Java Archive Jar Mac Software Advertisement JarWizy - A Java Archive Utility v.

Windows You may choose to download the Haploview by double-clicking on the JAR file, found below. 0 11 jar Download For MacJava Jdk For Mac Download For MacJava Jdk For Mac Java Versions were written by Joel Castellanos in collaboration with John C.. To make the jar file executable, the manifest must include the name of the Main class file. e10c415e6f